## UPLOADING DOCUMENTS TO UNDERGRADUATE APPLICATION

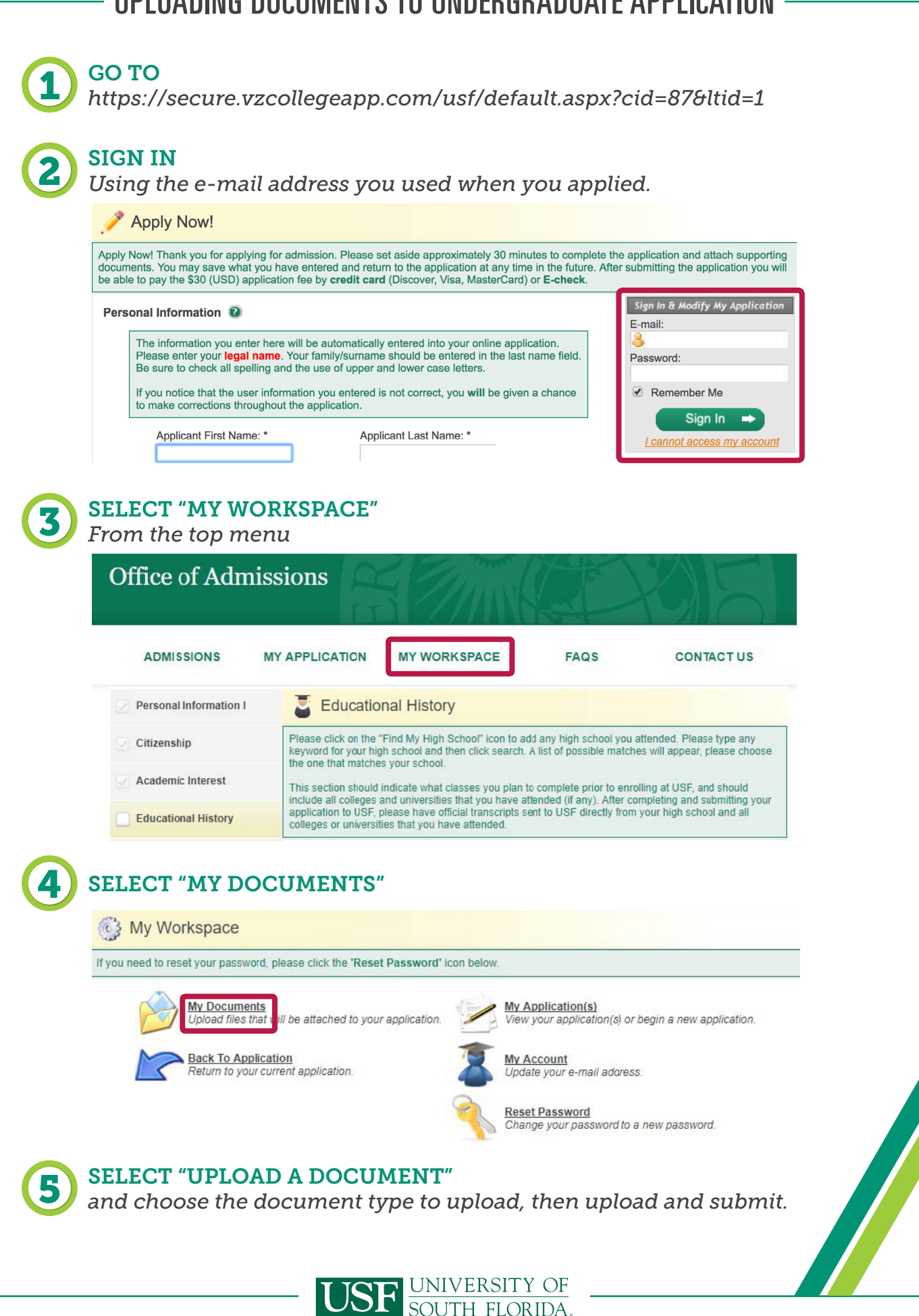